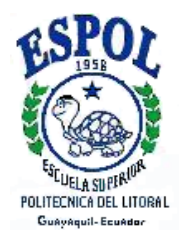

# **ESCUELA SUPERIOR POLITÉCNICA DEL LITORAL Instituto de Ciencias Matemáticas INGENIERÍA EN ESTADÍSTICA INFORMÁTICA**

"Diseño e implementación de un aplicativo web para el aprendizaje de análisis discriminante"

TESIS DE GRADO

Previa la obtención del título de:

### **INGENIERO EN ESTADÍSTICA INFORMÁTICA**

Presentada por:

**César E. Noboa Cisneros**

 $\sim$ 

**GUAYAQUIL – ECUADOR**

AÑO

2008

# **TRIBUNAL DE GRADUACIÓN**

\_\_\_\_\_\_\_\_\_\_\_\_\_\_\_\_\_\_\_\_\_\_\_\_\_\_\_\_ \_\_\_\_\_\_\_\_\_\_\_\_\_\_\_\_\_\_\_\_\_\_\_\_\_\_

Mat. John Ramírez **Ing. Juan Alvarado**<br>PRESIDENTE DIRECTOR DE TESI DIRECTOR DE TESIS

**VOCAL** 

 \_\_\_\_\_\_\_\_\_\_\_\_\_\_\_\_\_\_\_\_\_\_\_\_\_\_\_ \_\_\_\_\_\_\_\_\_\_\_\_\_\_\_\_\_\_\_\_\_\_\_\_\_ Ing. Félix Ramírez Ing. Pablo Álvarez<br>VOCAL VOCAL VOCAL

# **DECLARACIÓN EXPRESA**

"La responsabilidad del contenido de esta Tesis de Grado, me corresponde exclusivamente; y el patrimonio intelectual de la misma a la ESCUELA SUPERIOR POLITÉCNICA DEL LITORAL"

> \_\_\_\_\_\_\_\_\_\_\_\_\_\_\_\_\_\_\_\_\_\_\_\_\_\_ César Noboa Cisneros

# **RESUMEN**

El objetivo principal de esta tesis es desarrollar una página web para que cualquier estudiante con acceso a Internet la utilice como herramienta gráfica de apoyo para el aprendizaje de análisis discriminante. Con esta página web el estudiante podrá experimentar con 5 métodos de discriminación aplicados a distintas muestras de datos teniendo total libertad para modificar o formar su propia muestra, todo esto visualmente. También podrá hacer comparaciones entre las curvas discriminantes de distintos métodos.

La presente tesis se inicia exponiendo la tarea de la discriminación y la Minería de Datos como disciplina útil para abordar esta tarea. Luego se describen con cierto nivel de detalle los métodos que estarán disponibles al usuario en la página web.

En el segundo capítulo se expone brevemente la principal herramienta informática utilizada para el desarrollo de esta aplicación web: JavaScript. En términos generales, en este capítulo se describe una parte de los comandos e instrucciones de JavaScript que atañen a este trabajo. Ya finalizando el capítulo también se hace referencia a la librería wz\_dragdrop,

útil para convertir imágenes fijas en movibles y a la librería wz\_jsgraphics, útil para dibujar figuras geométricas en una página web.

El tercer capítulo presenta el diseño de la página web. En este capítulo se encuentran descritas las diversas opciones y posibilidades que ofrece la página junto con algunas explicaciones adicionales.

Aunque el usuario puede tener su propia experiencia con la página web, el último capítulo está escrito a manera de ejemplo de esta posible experiencia. Aquí se reflejan los resultados de una serie de ensayos que aplican los 5 métodos descritos en el capítulo 1 a diferentes conjuntos de datos. A la luz de los resultados obtenidos en la página se ejemplifican algunas características de cada uno de los métodos y se efectúan ciertas comparaciones entre algunos de ellos. Puesto que esta página es una herramienta especialmente gráfica la visualización de las distintas curvas discriminantes tendrá un papel sobresaliente en este capítulo.

Al final de esta tesis se presentan algunas conclusiones relacionadas a las pruebas realizadas con la página y algunas recomendaciones que podrían ayudar a aquellos interesados en el tema a tener una experiencia de aprendizaje satisfactoria con la página web.

### ÍNDICE GENERAL

#### Pág.

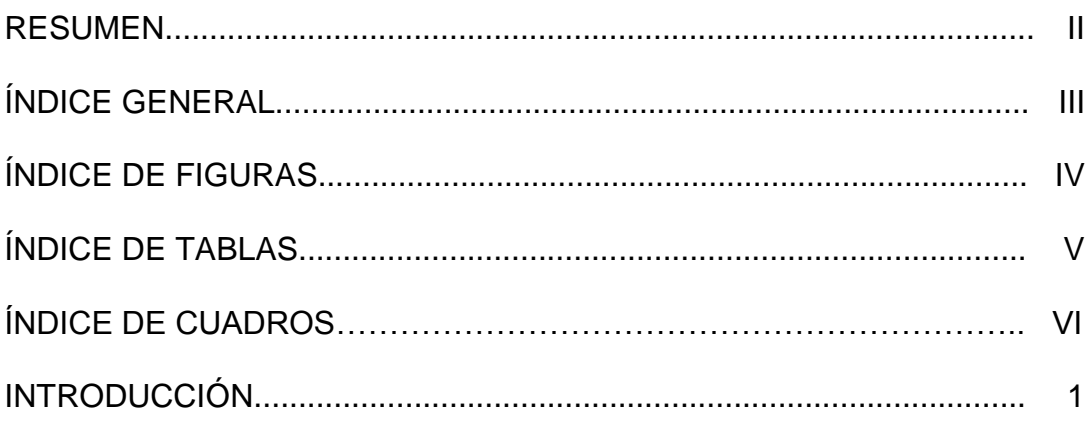

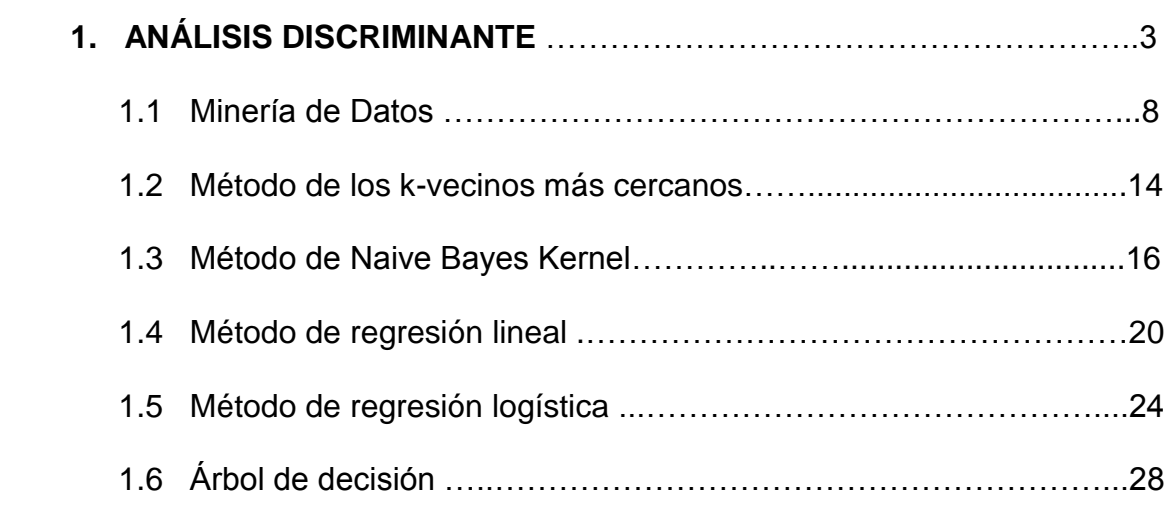

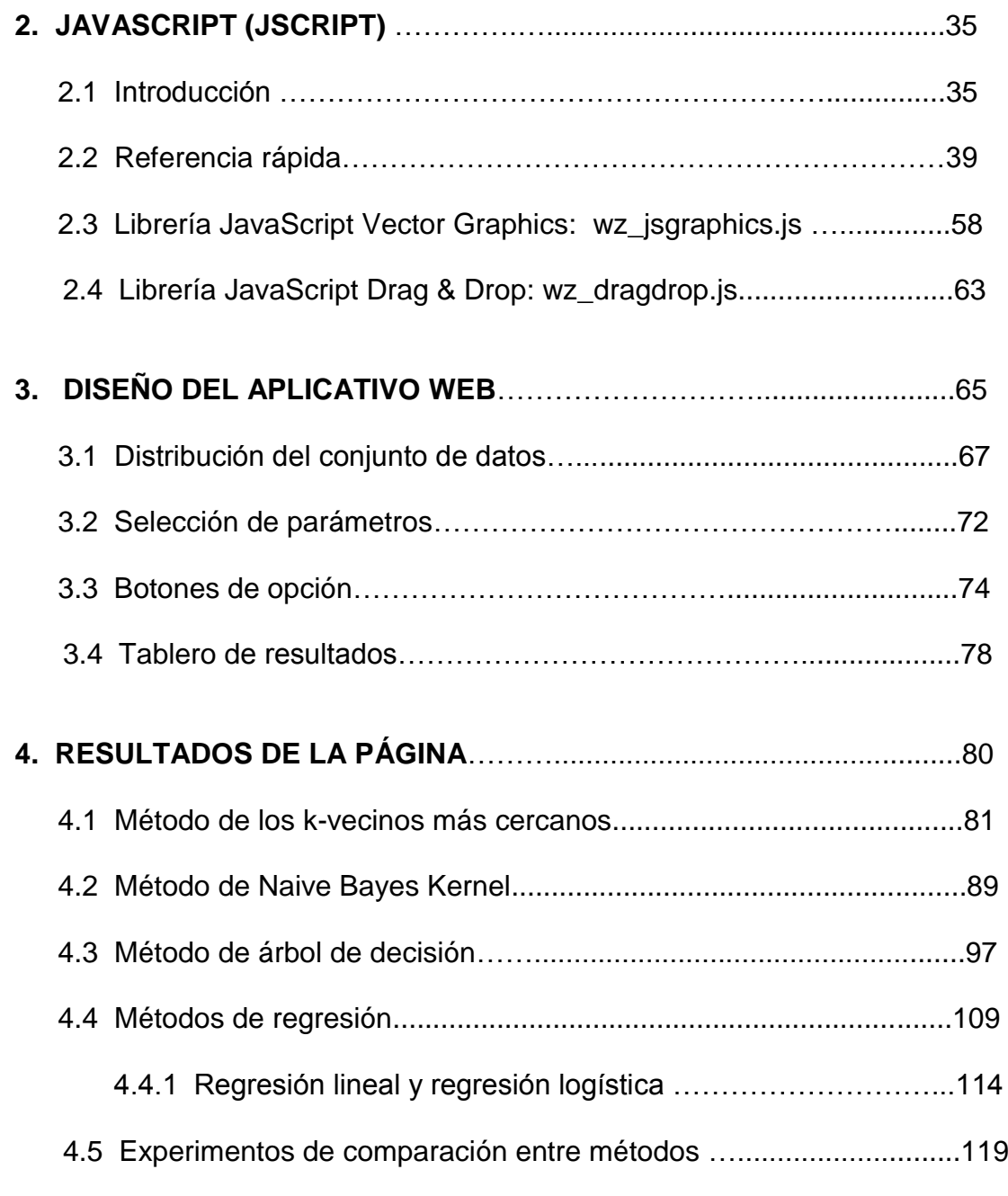

#### CONCLUSIONES Y RECOMENDACIONES

BIBLIOGRAFÍA

## **ÍNDICE DE FIGURAS**

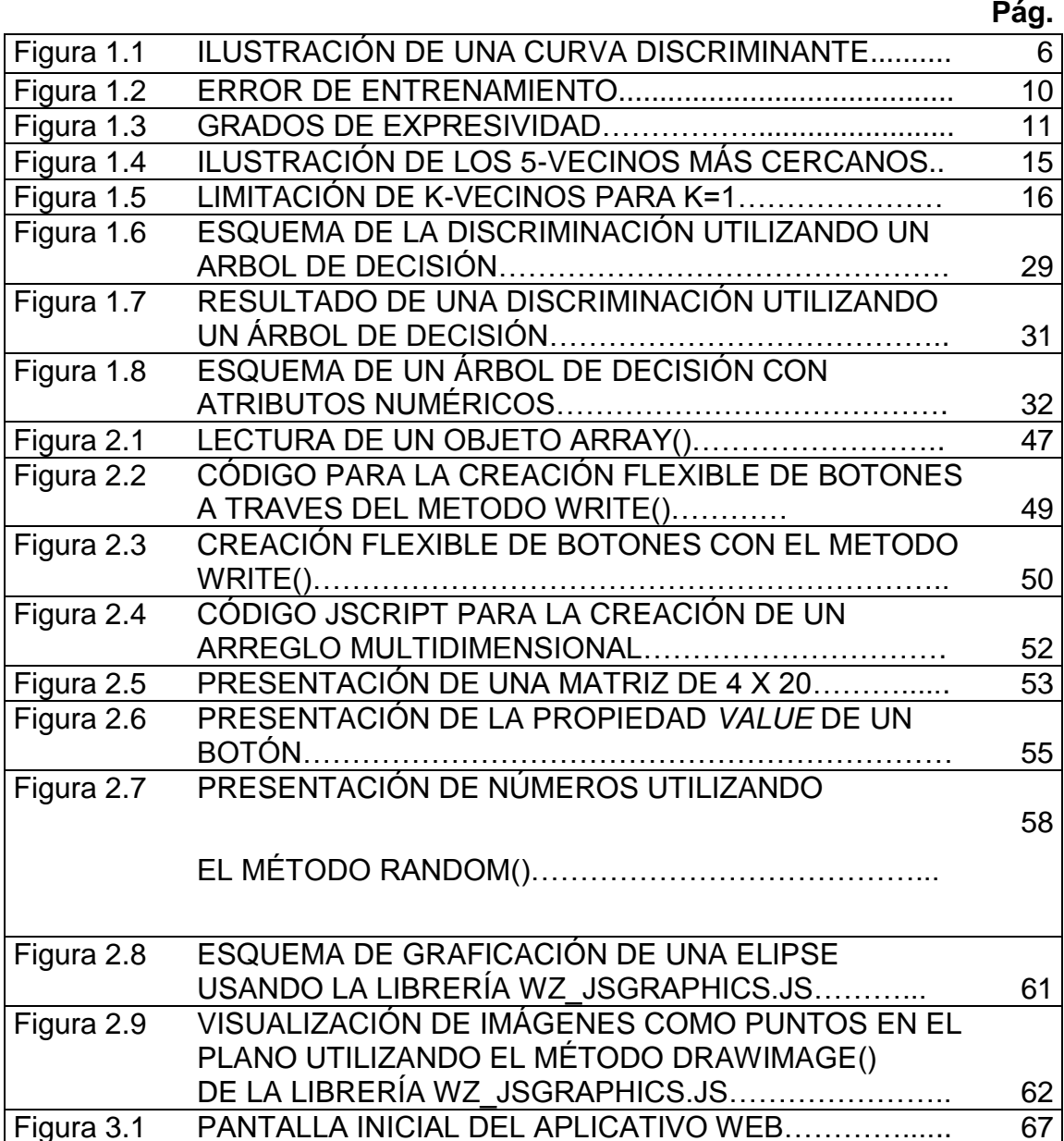

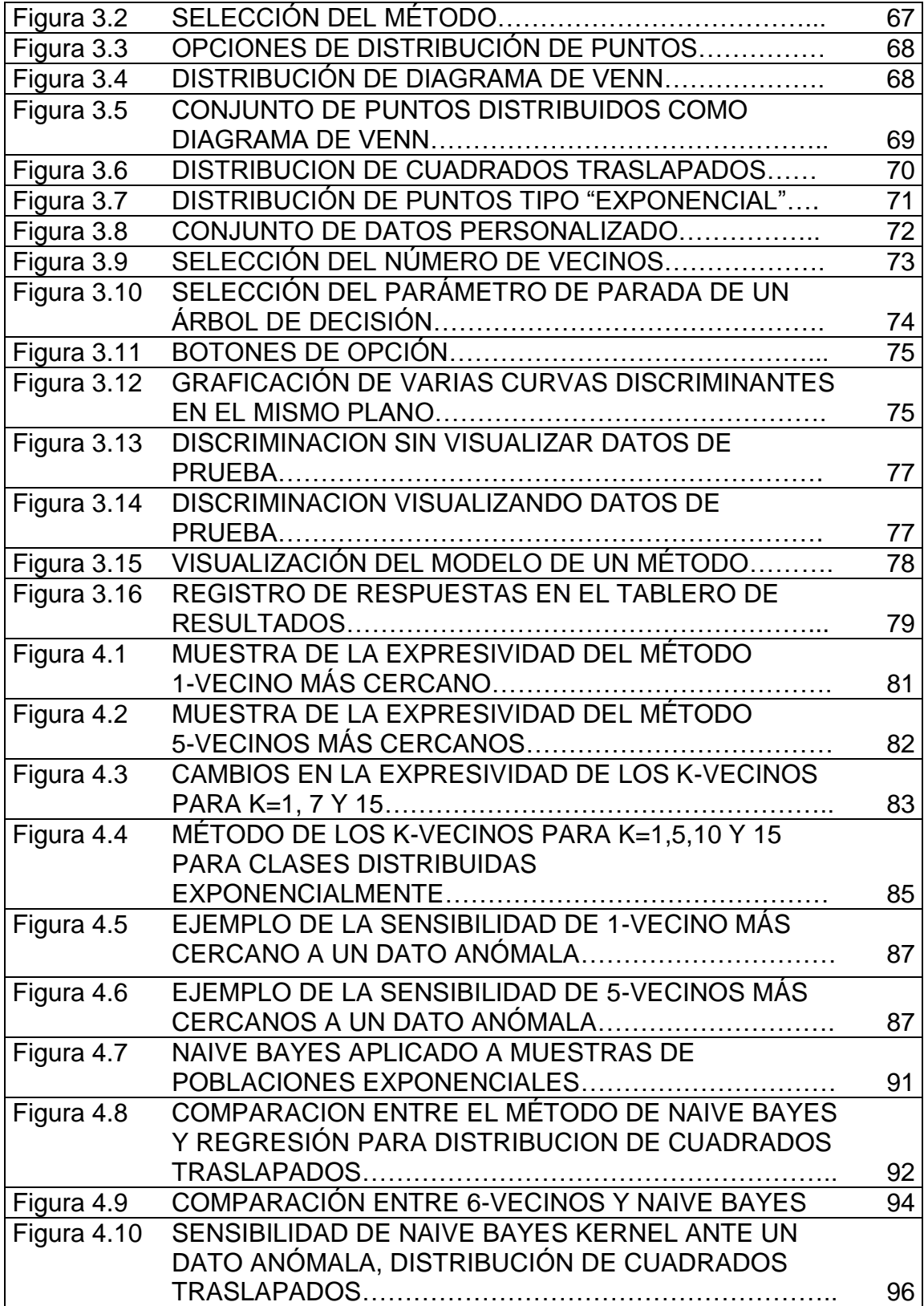

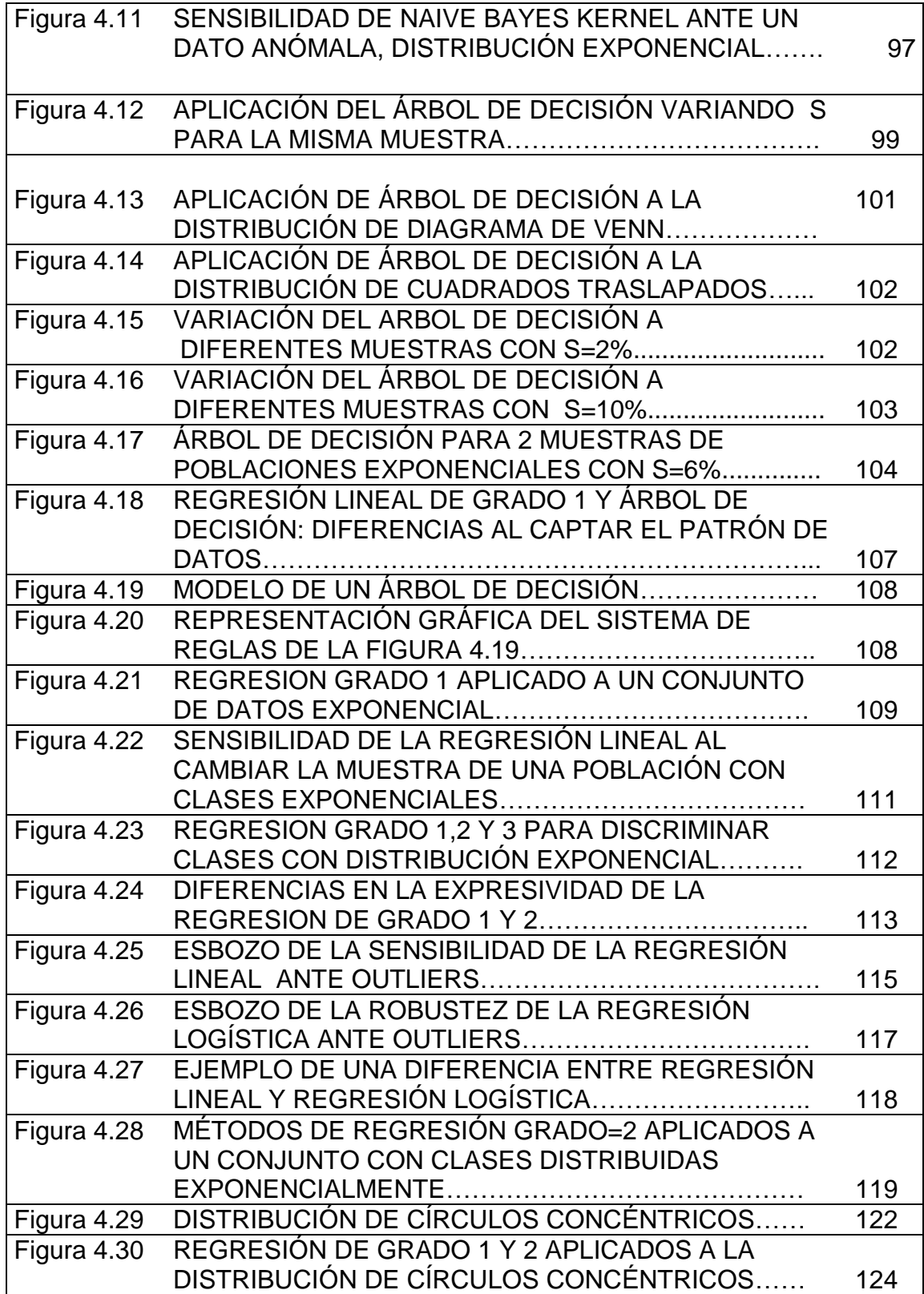

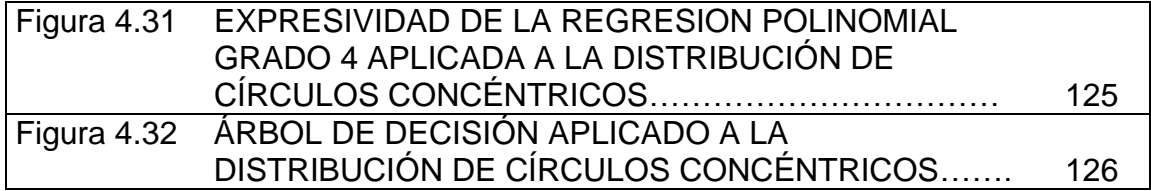

## **ÍNDICE DE TABLAS**

**Pág.**

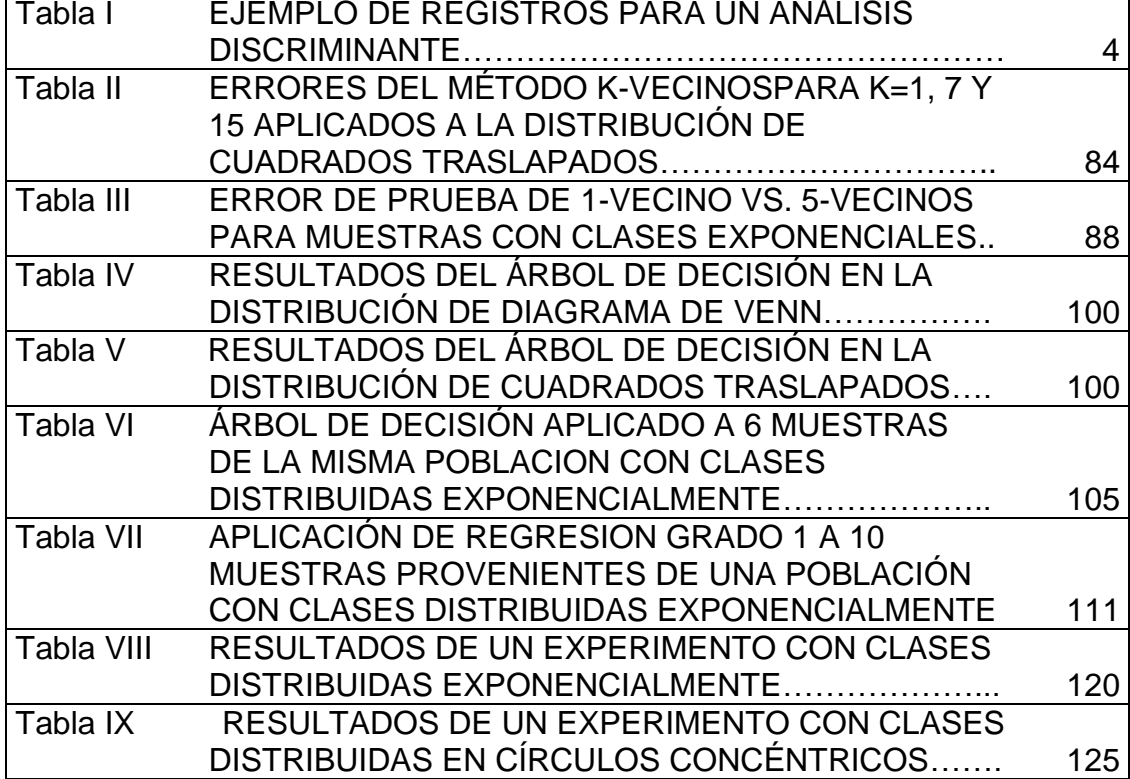

### ÍNDICE DE CUADROS

Pág.

ALGUNAS FUNCIONES NÚCLEO K(x) UTILIZADAS Cuadro 1.1 19